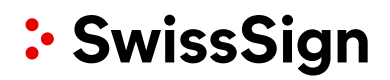

## Benachrichtigungen ändern

#### **Kunde**

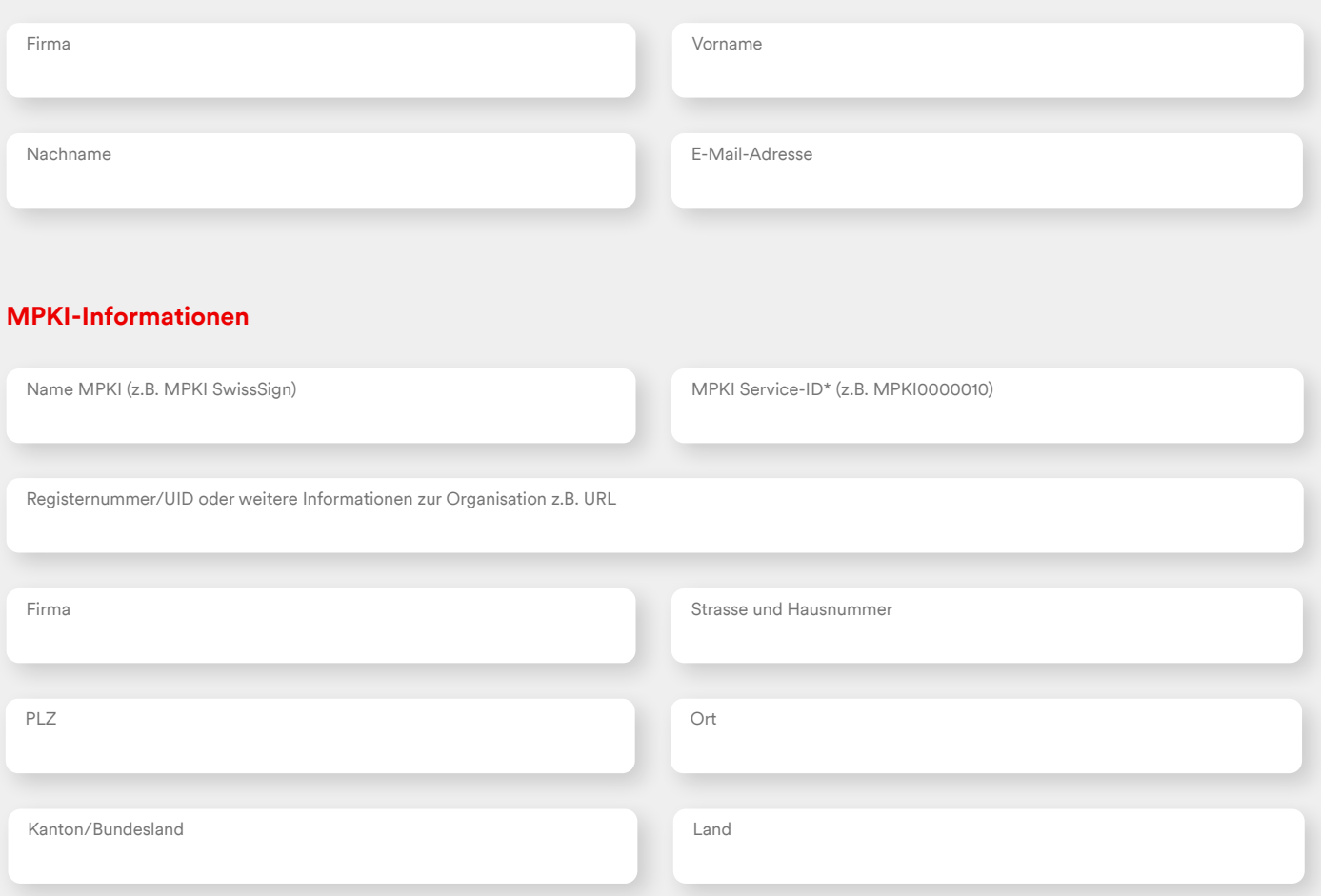

#### **Benachrichtigungen über die Ablauffrist eines Zertifikats**

- Überhaupt keine Benachrichtigungen, da beispielsweise das System für die automatische Registrierung oder das Mail-Gateway die Benachrichtigungen bzw. Erneuerungen handhabt.
- Nur die RA-Operatoren und nicht den Zertifikatsinhaber benachrichtigen. 10 und 30 Tage vor der Ablauffrist des Zertifikats sind zusätzliche oder andere Benachrichtigungen erforderlich, SwissSign erfüllt diese Anforderungen unabhängig von der getroffenen Auswahl.
- □ Sowohl die Zertifikatsinhaber als auch die RA-Operatoren werden 10 und 30 Tage vor der Ablauffrist des Zertifikats benachrichtigt.
- RA-Operatoren werden immer über die im Konto des Kunden hinterlegte E-Mail-Adresse informiert.

# : SwissSign

### **Automatische Registrierung für Personal S/MIME E-Mail ID Silver Zertifikate**

- Der Kunde möchte die automatische Registrierung für Personal S/MIME E-Mail ID Silver Zertifikate **aktivieren**. (Bitte beachten Sie, dass dies nur bei eingeschalteten Benachrichtigungen gewährleistet werden kann).
- Der Kunde möchte die automatische Registrierung für Personal S/MIME E-Mail ID Silver Zertifikate **deaktivieren**.

Die automatische Registrierung versendet 30 Tage vor Ablauf des Zertifikats eine E-Mail, in der das entsprechende Zertifikat erneuert werden kann.

**Bitte senden Sie das Formular an die folgende E-Mail Adresse:** [registration@swisssign.com](mailto:registration%40swisssign.com?subject=)